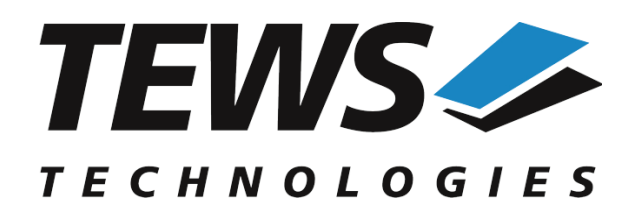

*The Embedded I/O Company*

# **TDRV003-SW-82**

# **Linux Device Driver**

16 (8) Bit Digital I/O

Version 2.1.x

# **User Manual**

Issue 2.1.3 November 2017

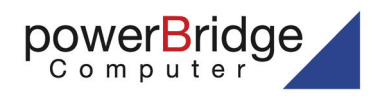

Ehlbeek 15a 30938 Burgwedel<br>fon 05139-9980-0<br>fax 05139-9980-49 **TEWS TECHNOLOGIES GmbH**

Am Bahnhof 7 25469 Halstenbek, Germany Phone: +49 (0) 4101 4058 0 Fax: +49 (0) 4101 4058 19 nfo@tews.com www.tews.com

www.powerbridge.de info@powerbridge.de

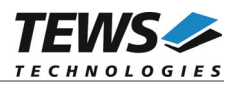

#### **TDRV003-SW-82**

Linux Device Driver

16 (8) Bit Digital I/O

Supported Modules: TPMC670 TPMC671

This document contains information, which is proprietary to TEWS TECHNOLOGIES GmbH. Any reproduction without written permission is forbidden.

TEWS TECHNOLOGIES GmbH has made any effort to ensure that this manual is accurate and complete. However TEWS TECHNOLOGIES GmbH reserves the right to change the product described in this document at any time without notice.

TEWS TECHNOLOGIES GmbH is not liable for any damage arising out of the application or use of the device described herein.

©2000-2017 by TEWS TECHNOLOGIES GmbH

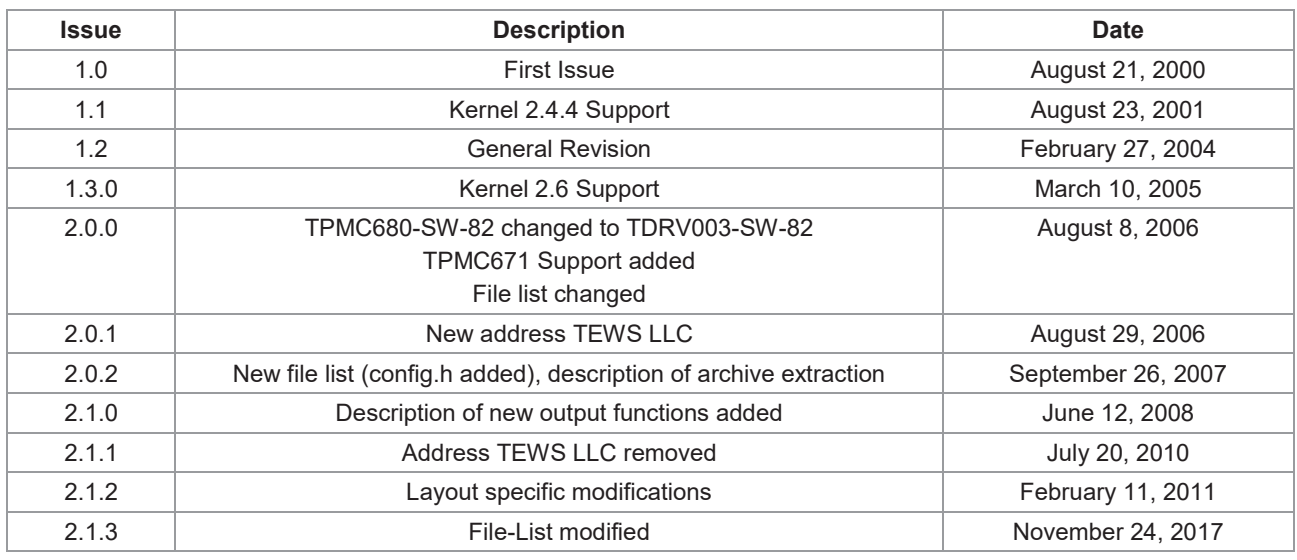

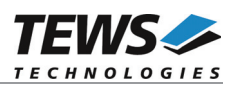

# **Table of Contents**

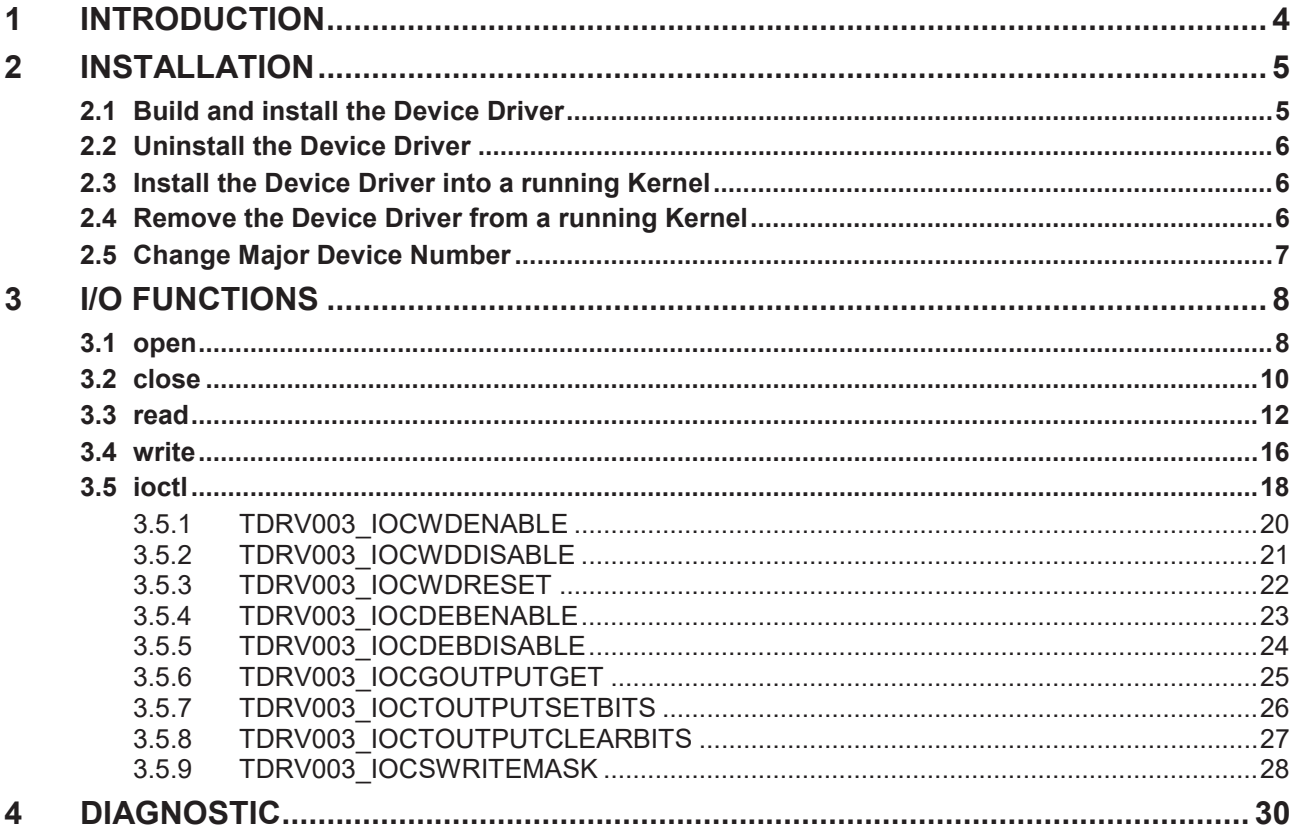

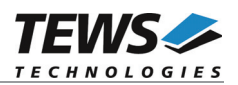

# **1 Introduction**

The TDRV003-SW-82 Linux device driver allows the operation of the TPMC670 family digital I/O PMC conforming to the Linux I/O system specification. This includes a device-independent basic I/O interface with *open()*, *close(), read()*, *write()* and *ioctl()* functions.

Special I/O operation that do not fit to the standard I/O calls will be performed by calling the *ioctl()* function with a specific function code and an optional function dependent argument.

The TDRV003-SW-82 device driver supports the following features:

- $\triangleright$  Reading digital input value immediately or after a selected event occurs
- $\triangleright$  Writing digital output value
- $\triangleright$  Set and clear single output lines
- $\triangleright$  Watchdog operation
- $\triangleright$  Input hardware debouncing

The TDRV003-SW-82 device driver supports the modules listed below:

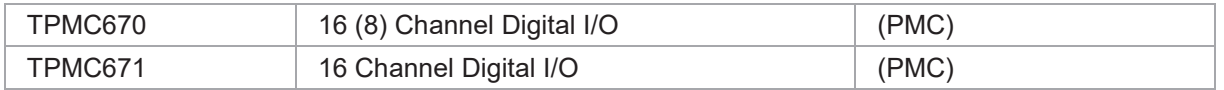

#### **In this document all supported modules and devices will be called TDRV003. Specials for certain devices will be advised.**

To get more information about the features and usage of TDRV003 devices it is recommended to read the manuals listed below.

TPMC670/TPMC671 User Manual

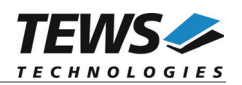

# **2 Installation**

Following files are located on the distribution media:

Directory path 'TDRV003-SW-82':

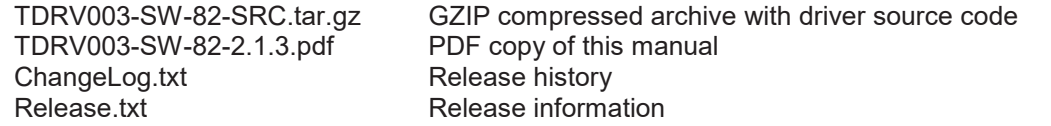

The GZIP compressed archive TDRV003-SW-82-SRC.tar.gz contains the following files and directories:

Directory path './tdrv003/':

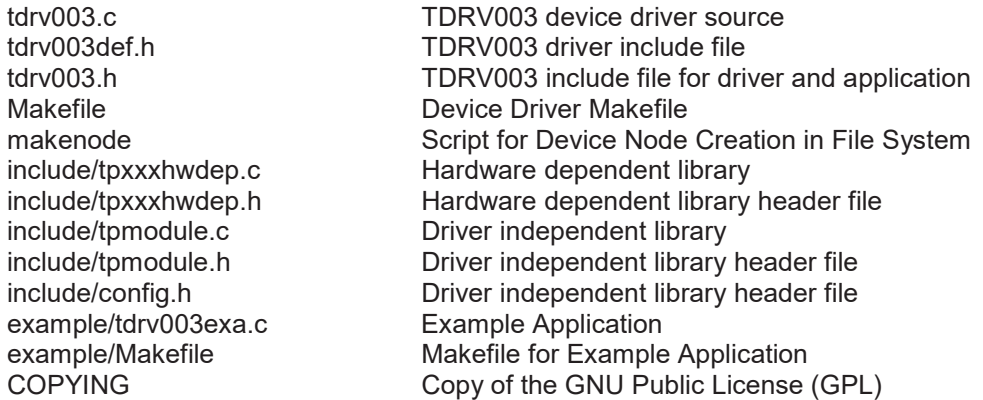

In order to perform an installation, extract all files of the archive TDRV003-SW-82-SRC.tar.gz to the desired target directory. The command 'tar -xzvf TDRV003-SW-82-SRC.tar.gz' will extract the files into the local directory.

- **•** Login as *root* and change to the target directory
- x Copy tdrv003.h to */usr/include*

# **2.1 Build and install the Device Driver**

- Login as *root*
- Change to the target directory
- To create and install the driver in the module directory /lib/modules/<version>/misc enter:

#### **# make install**

• To update the device driver's module dependencies, enter:

# **depmod -aq**

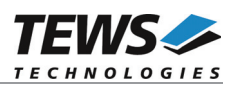

# **2.2 Uninstall the Device Driver**

- Login as *root*
- Change to the target directory
- To remove the driver from the module directory /lib/modules/<version>/misc enter:

#### **# make uninstall**

# **2.3 Install the Device Driver into a running Kernel**

• To load the device driver into the running kernel, login as root and execute the following commands:

#### **# modprobe tdrv003drv**

After the first build or if you are using dynamic major device allocation it is necessary to create new device nodes on the file system. Please execute the script file *makenode* to do this. If your kernel has enabled a device file system (devfs or sysfs with udev) then you have to skip running the *makenode* script. Instead of creating device nodes from the script the driver itself takes creating and destroying of device nodes in its responsibility.

#### **# sh makenode**

On success the device driver will create a minor device for each TDRV003 module found. The first TDRV003 module can be accessed with device node /dev/tdrv003\_0, the second module with device node /dev/tdrv003\_1, and so on.

The assignment of device nodes to physical TDRV003 modules depends on the search order of the PCI bus driver.

# **2.4 Remove the Device Driver from a running Kernel**

To remove the device driver from the running kernel login as root and execute the following command:

#### **# modprobe -r tdrv003drv**

If your kernel has enabled devfs or sysfs (udev), all /dev/tdrv003 x nodes will be automatically removed from your file system after this.

**Make sure that the driver isn't opened by any application program. If opened you will get the response "***tdrv003drv: Device or resource busy***" and the driver will still remain in the system until you close all opened files and execute** *modprobe –r* **again.**

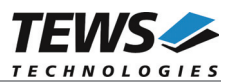

# **2.5 Change Major Device Number**

This paragraph is only for Linux kernels without DEVFS installed. The TDRV003 driver use dynamic allocation of major device numbers per default. If this isn't suitable for the application it is possible to define a major number for the driver.

To change the major number edit the file tdrv003def.h, change the following symbol to appropriate value and enter *make install* to create a new driver.

TDRV003\_MAJOR Valid numbers are in range between 0 and 255. A value of 0 means dynamic number allocation.

#### **Example:**

#define TDRV003\_MAJOR 122

**Be sure that the desired major number is not used by other drivers. Please check** */proc/devices* **to see which numbers are free.**

**Keep in mind that it is necessary to create new device nodes if the major number for the TDRV003 driver has changed and the makenode script is not used.**

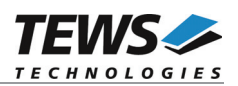

# **3 I/O Functions**

This chapter describes the interface to the device driver I/O system.

# **3.1 open**

### **NAME**

open() opens a file descriptor.

## **SYNOPSIS**

#include <fcntl.h>

```
int open
(
     const char *filename,
     int flags
)
```
#### **DESCRIPTION**

The open function creates and returns a new file descriptor for the file named by *filename*. The *flags* argument controls how the file is to be opened. This is a bit mask; you create the value by the bitwise OR of the appropriate parameters (using the | operator in C).

See also the GNU C Library documentation for more information about the open function and open flags.

## **EXAMPLE**

```
#include <fcntl.h>
int fd;
…
fd = open('Y/dev/tdrv0030", ORDWR);if (fd == -1)
{
    /* handle error condition */
}
```
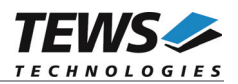

#### **RETURNS**

The normal return value from **open** is a non-negative integer file descriptor. In case of an error, a value of –1 is returned. The global variable *errno* contains the detailed error code.

#### **ERRORS**

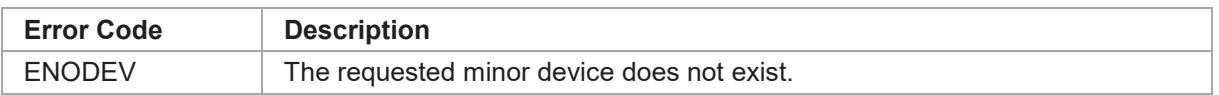

This is the only error code returned by the driver, other codes may be returned by the I/O system during open. For more information about open error codes, see the *GNU C Library description – Low-Level Input/Output*.

#### **SEE ALSO**

GNU C Library description – Low-Level Input/Output

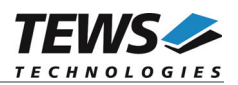

# **3.2 close**

### **NAME**

close() closes a file descriptor.

### **SYNOPSIS**

#include <unistd.h> int close ( int filedes )

### **DESCRIPTION**

The close function closes the file descriptor *filedes*.

## **EXAMPLE**

```
#include <unistd.h>
int fd;
…
if (close(fd) != 0){
    /* handle error conditions */
}
```
## **RETURNS**

The normal return value from **close** is 0. In case of an error, a value of –1 is returned. The global variable *errno* contains the detailed error code.

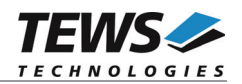

#### **ERRORS**

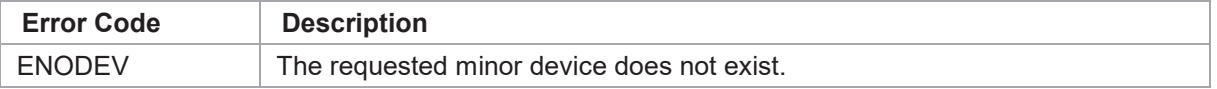

This is the only error code returned by the driver, other codes may be returned by the I/O system during close. For more information about close error codes, see the *GNU C Library description – Low-Level Input/Output*.

#### **SEE ALSO**

GNU C Library description – Low-Level Input/Output

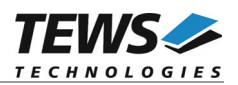

# **3.3 read**

#### **NAME**

read() reads from a device.

#### **SYNOPSIS**

#include <sys/ioctl.h>  $<$ tdrv $003.h$ 

ssize t read

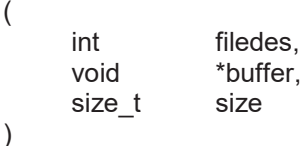

#### **DESCRIPTION**

The read function reads the contents of the input port either immediately or after a specified event has occurred. Possible events are rising or falling edge, or any of it at a specified input bit, or a pattern match of masked input bits.

A pointer to the callers read buffer *TDRV003\_READBUF* and the size of this structure are passed by the parameters buffer and size to the device.

typedef struct

{

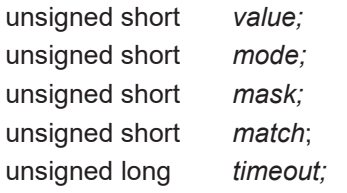

} TDRV003\_READBUF, \*PTDRV003\_READBUF;

#### *value*

This parameter receives the contents of the input port. For TPMC670-11/-21 modules only bits 0..7 are relevant. Bit 0 corresponds to the first input line, bit 1 corresponds to the second input line and so on.

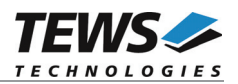

*mode*

This parameter specifies the "event" mode for this read request.

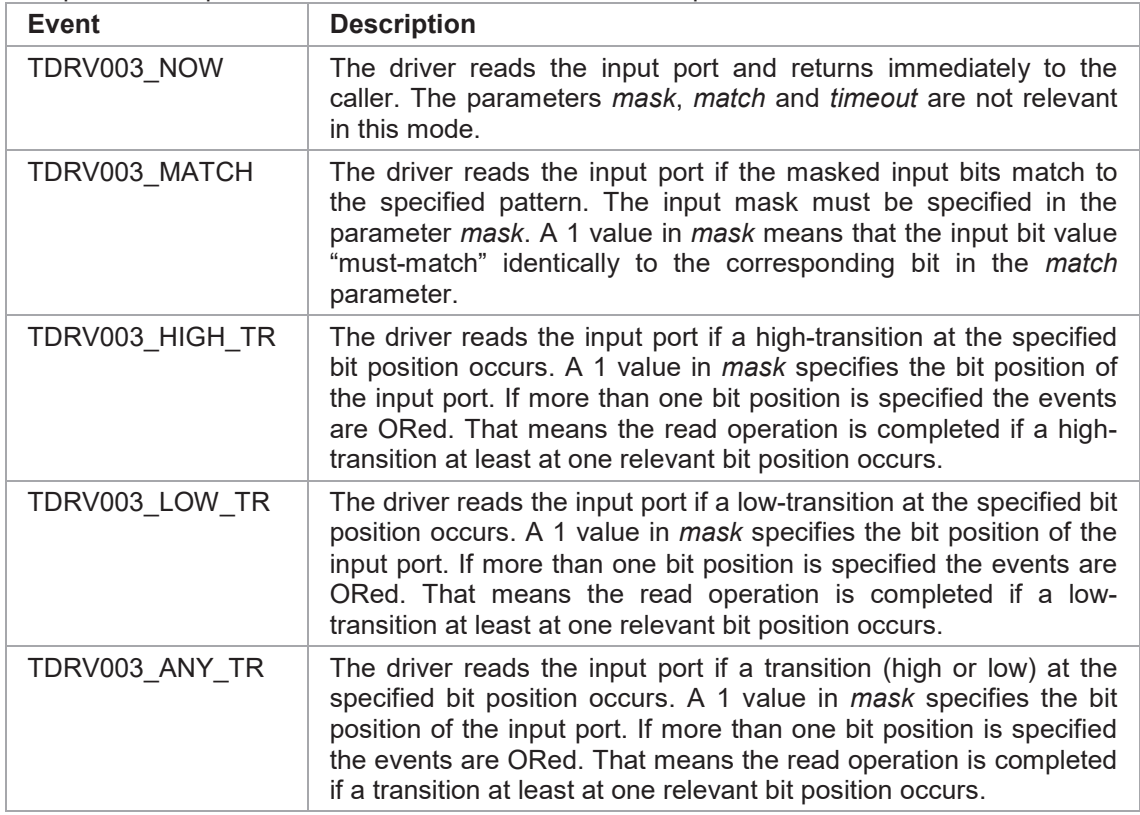

#### *mask*

This parameter specifies a bit mask. A 1 value marks the corresponding bit position as relevant.

#### *match*

This parameter specifies a pattern that must match to the contents of the input port. Only the bit positions specified by *mask* must compare to the input port.

#### *timeout*

This parameter specifies the amount of time (in ticks) the caller is willing to wait for the specified event to occur. A value of 0 means wait indefinitely.

#### **Remember interrupt latency:**

**The returned value for all event reads (***TDRV003\_MATCH***,** *TDRV003\_HIGH\_TR***,** *TDRV003\_LOW\_TR***, and** *TDRV003\_ANY\_TR***) may not return the value of the moment the event has occurred, because the input value is read in the ISR.**

*TDRV003\_MATCH* **may miss very short events, because match check is made in the ISR. Therefore it is recommended not to use this event for fast changing inputs**

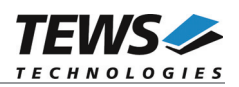

#### **EXAMPLE**

```
#include <sys/ioctl.h>
#include <tdrv003.h>
int fd;
ssize_t NumBytes;
TDRV003_READBUF ReadBuf;
…
/* Read input port immediately without waiting for any event */
ReadBuf.mode = TDRV003_NOW;
NumBytes = read(fd, &ReadBuf, sizeof(ReadBuf));
if (NumBytes > 0)
{
    printf("Input port = 0x\ x\n", ReadBuf.value);
}
else
{
    /* handle read error */
}
…
/* Read the input port after */* bits 0, 6 = 0 and bits 1, 7 = 1 */
ReadBuf.macde = TDRV003 MATCH;ReadBuf.mask = 0x00C3; \qquad /* bit 0,1,6,7 are relevant */
ReadBuf.math = 0x0082;ReadBuf.timeout = 100; /* ticks */NumBytes = read(fd, &ReadBuf, sizeof(ReadBuf));
if (NumBytes > 0)
{
   printf("Input port = 0x*x\n", ReadBuf.value);
}
else
{
   /* handle read error */
}
…
```
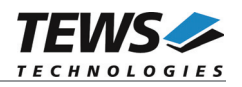

```
/* Read the input port after a high-transition at bit 7 occurred */
ReadBuf.mode = TDRVO03_HIGH_TR;ReadBuf.mask = 1 \ll 7; /* high-transition at bit 7 */
ReadBuf.timeout = 100; /* ticks */NumBytes = read(fd, (char*) \&ReadBuf, sizeof(ReadBuf));
if (NumBytes > 0)
{
    printf("Input port = 0x%x\n", ReadBuf.value);
}
else
{
    /* handle read error */
}
…
```
#### **RETURNS**

…

On success read returns the size of the structure *TDRV003\_READBUF*. In case of an error, a value of –1 is returned. The global variable errno contains the detailed error code.

#### **ERRORS**

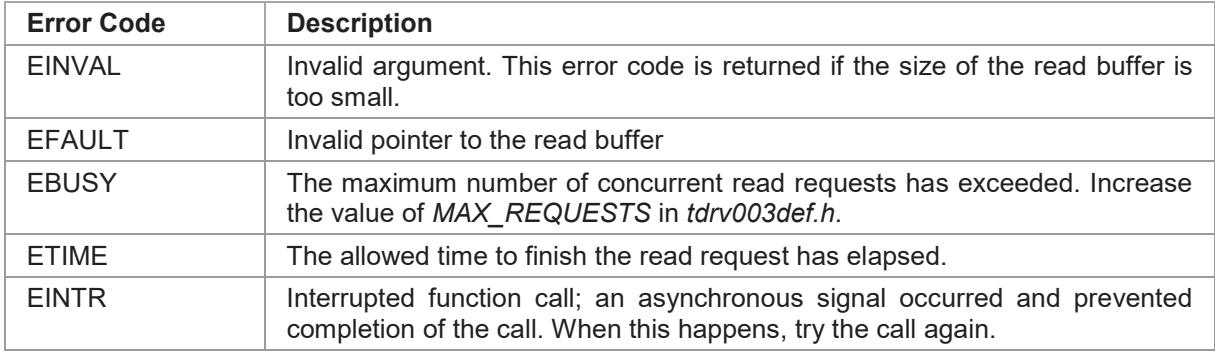

#### **SEE ALSO**

GNU C Library description – Low-Level Input/Output

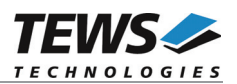

# **3.4 write**

write() writes to a device.

### **SYNOPSIS**

#include <unistd.h>

ssize t write ( int filedes, void \*buffer, size\_t size )

#### **DESCRIPTION**

The write function writes a new output value to the device specified by the descriptor *filedes*. A pointer to an *unsigned short* buffer and the size of an unsigned short variable is passed by the parameters *buffer* and *size* to the device. Bit 0 corresponds to the first output line, bit 1 corresponds to the second output line and so on.

#### **EXAMPLE**

```
#include <unistd.h>
int fd;
ssize t NumBytes;
unsigned short  OutData;
/*-------------------------------------------------
 Set output lines 1, 2, 3, and 12 (bits 0, 1, 2, 11)
 All other outputs will be set to 0.
  -------------------------------------------------*/
OutData = (1 \ll 11) | (1 \ll 2) | (1 \ll 1) | (1 \ll 0);NumBytes = write(fd, (char*)&OutData, sizeof(unsigned short));
if (NumBytes > 0)
{
      /* Data successful written */
}
```
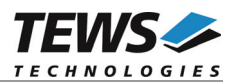

### **RETURNS**

On success **write** returns the size of written data (2). In case of an error, a value of –1 is returned. The global variable *errno* contains the detailed error code.

### **ERRORS**

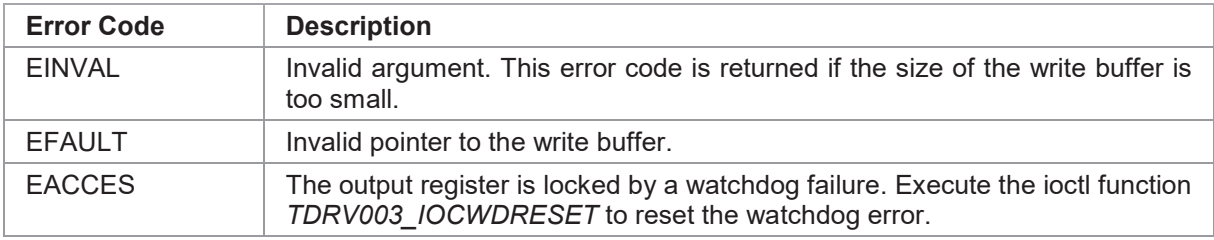

#### **SEE ALSO**

GNU C Library description – Low-Level Input/Output

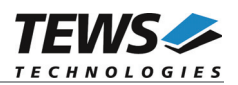

# **3.5 ioctl**

#### **NAME**

ioctl() device control functions

#### **SYNOPSIS**

#include <sys/ioctl.h>  $<$ tdrv $003.h$ int ioctl ( int filedes, int request, void \*argp

)

#### **DESCRIPTION**

The ioctl function sends a control code directly to a device, specified by *filedes*, causing the corresponding device to perform the requested operation.

The argument *request* specifies the control code for the operation. The optional argument *argp* depends on the selected request and is described for each request in detail later in this chapter.

The following ioctl codes are defined in *tdrv003.h*:

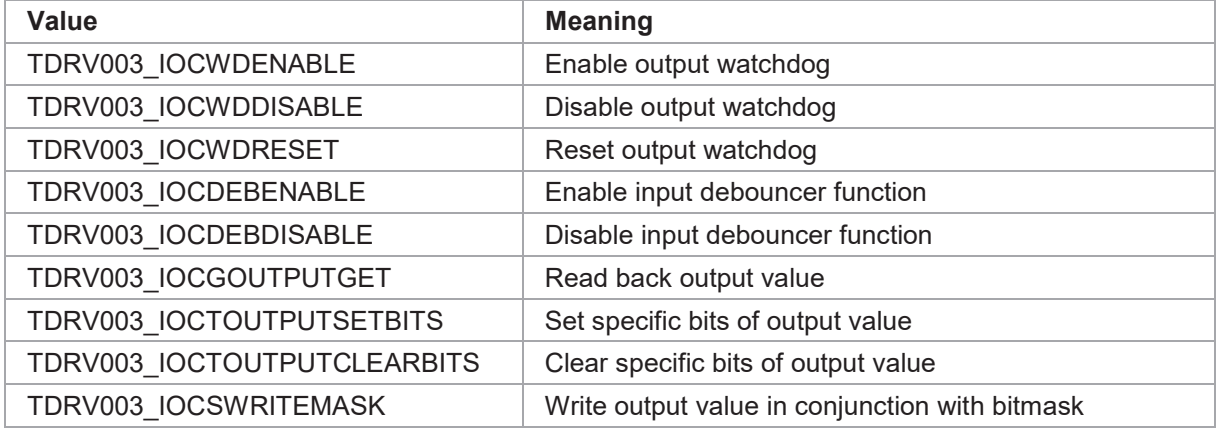

See below for more detailed information on each control code.

**To use these TDRV003 specific control codes the header file** *tdrv003.h* **must be included in the application.**

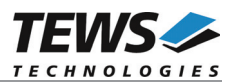

#### **RETURNS**

On success, zero is returned. In case of an error, a value of –1 is returned. The global variable *errno* contains the detailed error code.

#### **ERRORS**

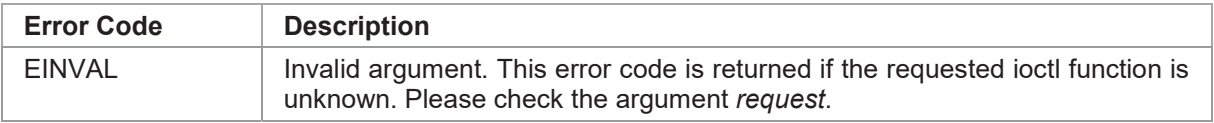

Other function dependent error codes will be described for each ioctl code separately. Note, the TDRV003 driver always returns standard Linux error codes.

#### **SEE ALSO**

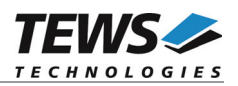

# **3.5.1 TDRV003\_IOCWDENABLE**

#### **NAME**

TDRV003\_IOCWDENABLE - enables output watchdog

#### **DESCRIPTION**

This ioctl function enables the output watchdog function of the TDRV003 device after the next write operation to the device. Please remember if the watchdog is enabled and no write access occurs within 120 ms all outputs go into the OFF state. To unlock the output register and leave the OFF state the ioctl function *TDRV003\_IOCWDRESET* must be executed.

The optional argument can be omitted for this ioctl function.

#### **EXAMPLE**

```
#include <sys/ioctl.h>
#include <tdrv003.h>
…
int fd;
int result;
…
result = ioctl(fd, TDRV003_IOCWDENABLE);
if (result < 0)
{
    /* handle ioctl error */
}
…
```
#### **ERRORS**

This ioctl function returns no function specific error codes.

#### **SEE ALSO**

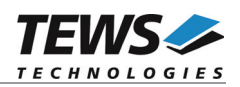

# **3.5.2 TDRV003\_IOCWDDISABLE**

#### **NAME**

TDRV003\_IOCWDDISABLE - disables output watchdog

#### **DESCRIPTION**

This ioctl function disables the output watchdog function of the TDRV003 device.

The optional argument can be omitted for this ioctl function.

### **EXAMPLE**

```
#include <sys/ioctl.h>
#include <tdrv003.h>
…
int fd;
int result;
…
result = ioctl(fd, TDRV003_IOCWDDISABLE);
if (result < 0)
{
    /* handle ioctl error */
}
```
#### **ERRORS**

…

This ioctl function returns no function specific error codes.

#### **SEE ALSO**

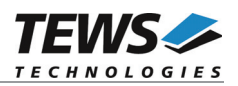

# **3.5.3 TDRV003\_IOCWDRESET**

#### **NAME**

TDRV003\_IOCWDRESET - resets output watchdog

#### **DESCRIPTION**

This ioctl function resets an output watchdog error. If the write function returns the error code *EACCES* this ioctl function must be executed to unlock the output register.

The optional argument can be omitted for this ioctl function.

#### **EXAMPLE**

```
#include <sys/ioctl.h>
#include <tdrv003.h>
…
int fd;
int result;
…
result = ioctl(fd, TDRV003_IOCWDRESET);
if (result \langle 0 \rangle{
    /* handle ioctl error */
}
```
#### **ERRORS**

…

This ioctl function returns no function specific error codes.

#### **SEE ALSO**

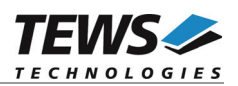

## **3.5.4 TDRV003\_IOCDEBENABLE**

#### **NAME**

TDRV003\_IOCDEBENABLE - enables input debouncer function.

#### **DESCRIPTION**

This ioctl function enables the input debouncer function. The argument *argp* passes the new debouncer counter value to the driver.

Please refer to the corresponding TDRV003 device hardware user manual for calculation formulas for appropriate counter values.

#### **EXAMPLE**

```
#include <sys/ioctl.h>
#include <tdrv003.h>
…
int fd;
int result;
…
/* Enable the debouncer with a debounce time of \sim1ms */
result = ioctl(fd, TDRV003 IOCDEBENABLE, (unsigned short)147);
if (result \langle 0 \rangle{
    /* handle ioctl error */
}
```
#### **ERRORS**

…

This ioctl function returns no function specific error codes.

#### **SEE ALSO**

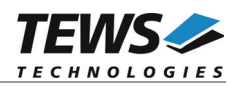

# **3.5.5 TDRV003\_IOCDEBDISABLE**

#### **NAME**

TDRV003\_IOCDEBDISABLE - disables input debouncer function.

#### **DESCRIPTION**

This ioctl function disables the input debouncer function.

The optional argument can be omitted for this ioctl function.

### **EXAMPLE**

```
#include <sys/ioctl.h>
#include <tdrv003.h>
…
int fd;
int result;
…
result = ioctl(fd, TDRV003_IOCDEBDISABLE);
if (result < 0)
{
    /* handle ioctl error */
}
```
#### **ERRORS**

…

This ioctl function returns no function specific error codes.

### **SEE ALSO**

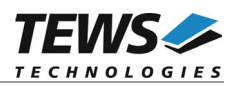

# **3.5.6 TDRV003\_IOCGOUTPUTGET**

#### **NAME**

TDRV003\_IOCGOUTPUTGET – Read back output value

#### **DESCRIPTION**

This ioctl function reads back the current output value. The function specific control parameter **argp** is a pointer to an *unsigned short* value. Bit 0 corresponds to the first output line, bit 1 corresponds to the second output line and so on.

### **EXAMPLE**

```
#include "tdrv003.h"
int fd;
unsigned short OutputState;
int retval;
/*-------------------------------------------------
 Read current state of output lines
 -------------------------------------------------*/
retval = ioctl(fd, TDRV003_IOCGOUTPUTGET, (int)&OutputState);
if (retval \geq 0){
    printf( "Current output state: %X\n", OutputState );
} else {
    /* handle the error */
}
```
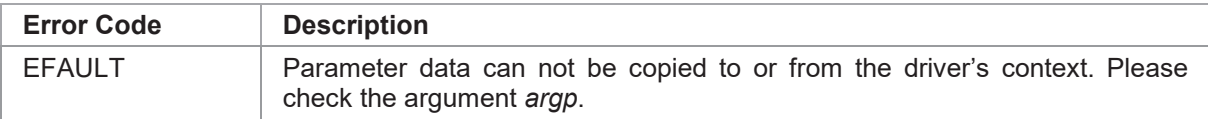

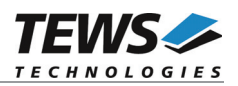

# **3.5.7 TDRV003\_IOCTOUTPUTSETBITS**

#### **NAME**

TDRV003\_IOCTOUTPUTSETBITS – Set specific bits of output value

#### **DESCRIPTION**

This ioctl function sets some bits of the output value (set to 1). The function specific control parameter **argp** is a pointer to an *unsigned short* value. Bit 0 corresponds to the first output line, bit 1 corresponds to the second output line and so on. Unset bits will be left unchanged for the output.

#### **EXAMPLE**

```
#include "tdrv003.h"
int fd;
unsigned short OutputBits;
int retval;
/*-------------------------------------------------
 Set output lines 2, 3, and 16 (bits 1, 2 and 15)
 -------------------------------------------------*/
OutputBits = (1 \ll 15) | (1 \ll 2) | (1 \ll 1);
retval = ioctl(fd, TDRV003_IOCTOUTPUTSETBITS, (int)&OutputBits);
if (retval < 0)
{
    /* handle the error */
}
```
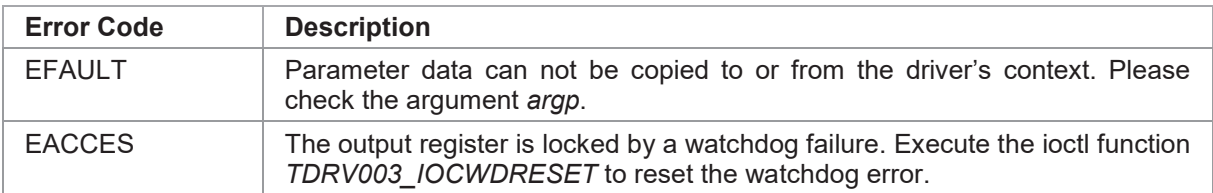

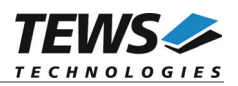

# **3.5.8 TDRV003\_IOCTOUTPUTCLEARBITS**

#### **NAME**

TDRV003\_IOCTOUTPUTCLEARBITS – Clear specific bits of output value

#### **DESCRIPTION**

This ioctl function clears some bits of the output value (set to 0). The function specific control parameter **argp** is a pointer to an *unsigned short* value. Bit 0 corresponds to the first output line, bit 1 corresponds to the second output line and so on. Unset bits will be left unchanged for the output.

#### **EXAMPLE**

```
#include "tdrv003.h"
int fd;
unsigned short OutputBits;
int retval;
/*-------------------------------------------------
 Clear output lines 1 and 16 (bits 0 and 15)
 -------------------------------------------------*/
OutputBits = (1 \ll 15) | (1 \ll 0);
retval = ioctl(fd, TDRV003 IOCTOUTPUTCLEARBITS, (int)&OutputBits);
if (retval < 0)
{
    /* handle the error */
}
```
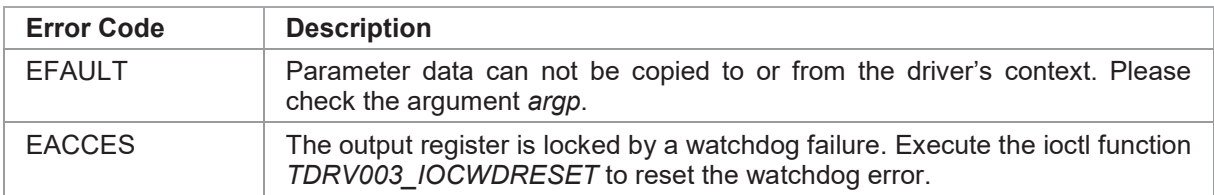

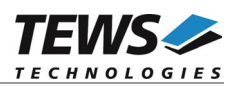

# **3.5.9 TDRV003\_IOCSWRITEMASK**

### **NAME**

TDRV003\_IOCSWRITEMASK – Write output value in conjunction with bitmask

#### **DESCRIPTION**

This ioctl function writes the output value in conjunction with a bitmask. Only specified bits will be changed. The function specific control parameter **argp** is a pointer to a *TDRV003\_WRITEBUF* structure.

typedef struct

{

unsigned short value; unsigned short mask; } TDRV003\_WRITEBUF;

*value*

This parameter specifies a 16bit word which reflects the out lines. Bit 0 corresponds to the first output line, bit 1 corresponds to the seconds output line and so on.

*mask*

This parameter specifies a 16bit mask. '1' means that the corresponding bit in *value* will be updated. '0' bits will be left unchanged. Bit 0 corresponds to the first output line, bit 1 corresponds to the seconds output line and so on.

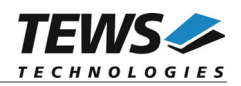

### **EXAMPLE**

```
#include "tdrv003.h"
int fd;
TDRV003_WRITEBUF WriteBuf;
int retval;
/*-------------------------------------------------
 Set output line 1 and 8 (bit 0 and bit 7), and
 clear output line 16 (bit 15)
 -------------------------------------------------*/
WriteBuf.value = (1 \leq x \leq 7) | (1 \leq x \leq 0);
WriteBuf.max = (1 \ll 15) | (1 \ll 7) | (1 \ll 0);retval = ioctl(fd, TDRV003_IOCSWRITEMASK, (int)&WriteBuf);
if (retval < 0)
{
   /* handle the error */
}
```
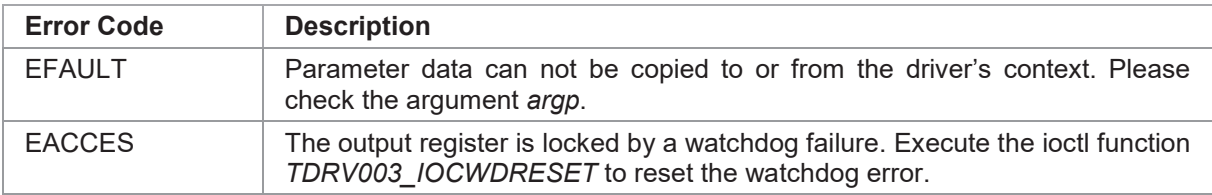

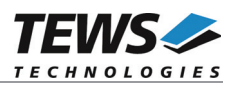

# **4 Diagnostic**

If the TDRV003 does not work properly it is helpful to get some status information from the driver respective the kernel.

The Linux */proc* file system provides information about kernel, resources, driver, devices, and so on. The following screen dumps display information of a correct running TDRV003 driver (see also the proc man pages). The examples show a system with 1x TPMC670 and 1x TPMC671.

```
# cat /proc/pci
…
  Bus 0, device 10, function 0:
    Signal processing controller: PCI device 1498:029f (TEWS Technologies
GmBH) (rev 0).
      IRQ 5.
      Non-prefetchable 32 bit memory at 0xeb020000 [0xeb02007f].
      I/O at 0xa400 [0xa47f].
      I/O at 0xa800 [0xa80f].
 Bus 0, device 12, function 0:
   Signal processing controller: PLX Technology, Inc. PCI <-> IOBus Bridge
(rev 1).
      IRQ 10.
      Non-prefetchable 32 bit memory at 0xeb021000 [0xeb02107f].
      I/O at 0xac00 [0xac7f].
      I/O at 0xb000 [0xb00f].
# cat /proc/devices
Character devices:
  1 mem
  2 pty
  3 ttyp
  4 ttyS
  5 cua
  6 lp
 7 vcs
 10 misc
13 input
 29 fb
 36 netlink
129 ptm
…
142 pts
162 raw
254 tdrv003drv
```
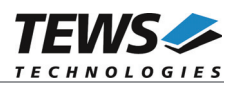

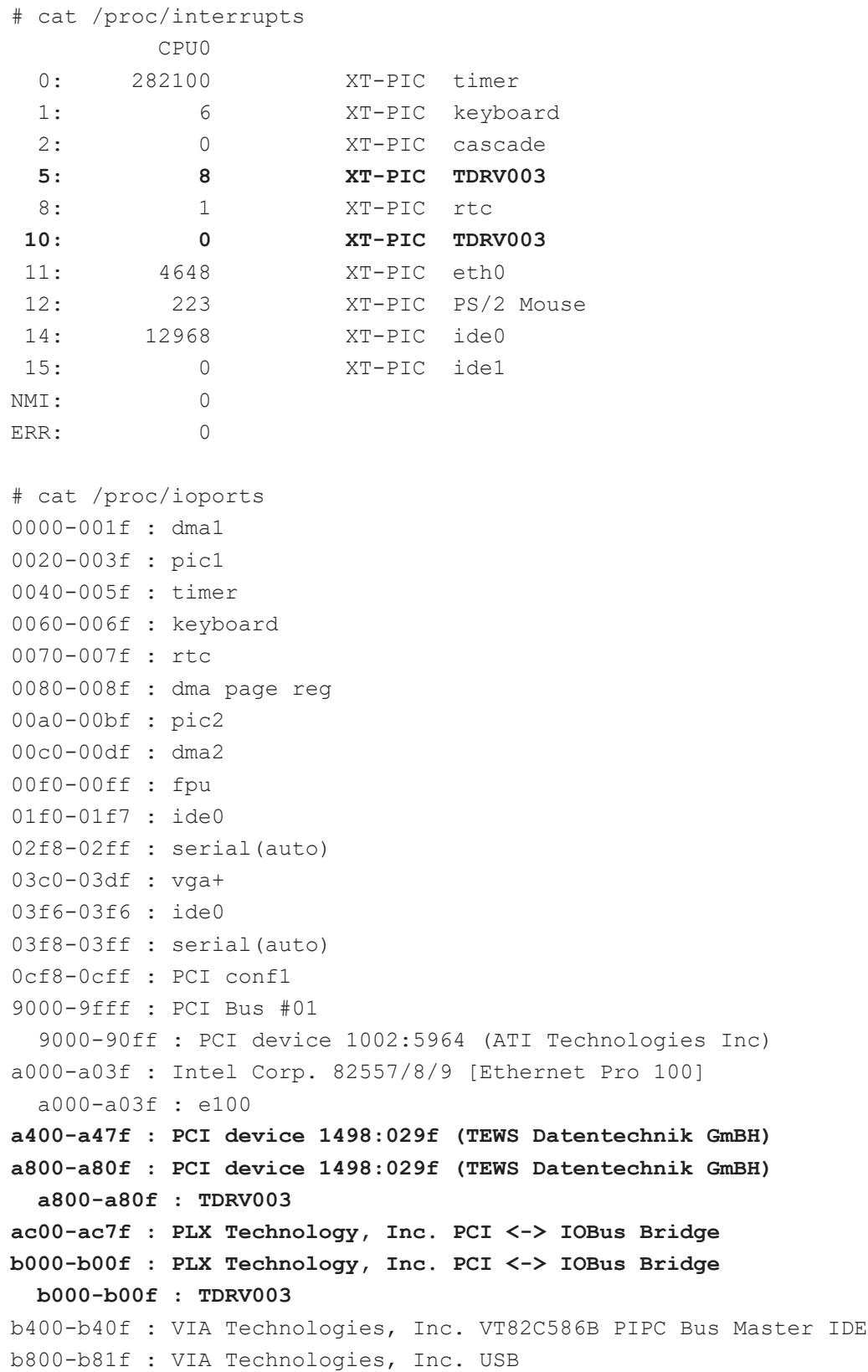